# **HP Web Jetadmin 10.3**

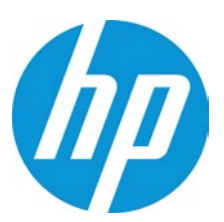

**Spend less time on the routine stuff, more time on what matters most**

Count on award-w[in](#page-0-0)ning,<sup>1</sup> industry-leading<sup>2</sup> [fl](#page-0-1)eet management software. Install, configure, troubleshoot, and manage both HP and non-HP networked devices, as well as PC-connected devices. Version 10.3 delivers improved ease of use and simplified management.

### **Help save management time and reduce costs**

Configure and update network settings for your entire print fleet quickly and easily with a single, web-based interface. With HP Web Jetadmin 10.3, you can:

- Discover devices on your network—including select PC-connected devices—and add them to your fleet in a fraction of the time.
- Track devices and their settings when they move to different places on the network. Version 10.3 now supports discovery via hostname.
- Easily perform single-instance or scheduled print fleet power cycles.
- Create and send a test page to a single device or to your entire printing fleet, using built-in scheduling capabilities.
- Better manage stored print jobs, fonts, forms, and macros.
- With a new alternate log-in prompt, allow users in heterogeneous environments to enter log-in credentials other than those being used by the current Windows® session.
- Use mapping capabilities to give print administrators a handy visual reference—helping them quickly find and fix printing issues.
- Help cut energy use with support for Auto-On/Auto-Off power saving features in recently released HP LaserJet devices.<sup>3</sup>
- Retain your HP Web Jetadmin configuration with automate[d](#page-0-2)  backup and restore features.
- Support Windows Server 2008 R2 and Windows 64-bit operating systems.

### **Manage devices and their supplies with ease**

Streamline supplies management with more choices for supplies alert polling and advanced reporting—you can even analyze usage to forecast future supplies needs. HP Web Jetadmin can collect, store, and display ongoing usage information for groups of devices and facilitate consolidated supplies ordering. Enabled by interactive intelligence built into Original HP printing supplies and the device, you can access cartridge information, pricing, and purchasing options that best meet your needs-then conveniently and easily place an order with either HP or the reseller of your choice.

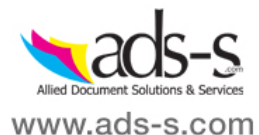

<sup>&</sup>lt;sup>1</sup> HP Web Jetadmin was recently awarded Buyer's Laboratory Inc.'s highest rating of 5 stars. See www.hp.com/go/wja for April 2011 BLI evaluation report. <sup>2</sup> HP Web Jetadmin is the most comprehensive fleet management tool among tested competitors, [based on the manufact](http://www.hp.com/go/wja)urers' published product specifications and

<span id="page-0-2"></span><span id="page-0-1"></span><span id="page-0-0"></span>

internal HP analysis.<br><sup>3</sup> HP Auto-On/Auto-Off capabilities are subject to printer and settings.

### **Boost IT productivity with a complete fleet management solution**

Get the most from your printing and imaging environment by using a single tool to manage a wide variety of HP and non-HP devices—including printers, multifunction products, and digital senders. Version 10.3 supports even more devices, including the latest HP LaserJet and Officejet managed devices.

Enjoy advanced ease of use—the intuitive HP Web Jetadmin interface is accessible from anywhere on the network via a web browser through Smart Client technology. HP Web Jetadmin allows you to create settings and configure multiple devices simultaneously, eliminating the need to manually program one device at a time. Set defaults, security features, and alerts, and configure MFP digital send settings, such as send to email, SMTP server, LDAP server, and fax. Improved auto-grouping and autoconfigure features increase efficiency, while better workflow management provides an easier, more consistent experience across the fleet. And with new task multithreading, IT can handle more tasks at once, while prioritizing the most important processes.

HP Web Jetadmin works together with the OXP-Device Solution Installer to simplify and automate installation, configuration, and licensing of HP and partner software applications across a fleet of devices. In one step and from a single console, IT managers can deploy multiple applications from different partners. Licensing is separate from installation, enabling bundling and trial periods for applications.

Version 10.3 integrates more smoothly with the HP Embedded Web Server for a consistent user experience.

#### **Use accurate reports to make better business decisions**

Help control IT costs with more complete information. Transfer resident database logs to a file, including logs containing configuration and device information. HP Web Jetadmin uses standard transfer protocols and tools that allow you to assess device, workgroup, or overall system status and performance. Administrators can use this information to deploy devices so that they're used more efficiently and to help reduce energy and paper use.

In addition, the HP Carbon Footprint Calculator tool [\(www.hp.com/go/carbonfootprint\)](http://www.hp.com/go/carbonfootprint) accepts exported HP Web Jetadmin device information. See how you can help reduce the environmental impact—and costs—of computing and printing with this free web-based tool. And optional new HP EcoSMART Fleet integrates with HP Web Jetadmin to offer powerful enterprise environmental assessment and reporting for your HP imaging and printing devices (must be purchased separately). From one intuitive, easy-to-use interface, you can see your energy and resource use and how to adjust your habits and settings to do what's right for the environment and your business.

With the Database Connectivity Module, you can attach HP Web Jetadmin to an off-server SQL Server Enterprise Farm to create a basic mirrored database. Get access to device list and historical trend data via the direct database warehouse. Report fleet-wide and device-specific performance data, as well as tracking and trending over time, utilizing industry-standard reporting software like SAP Crystal Reports.

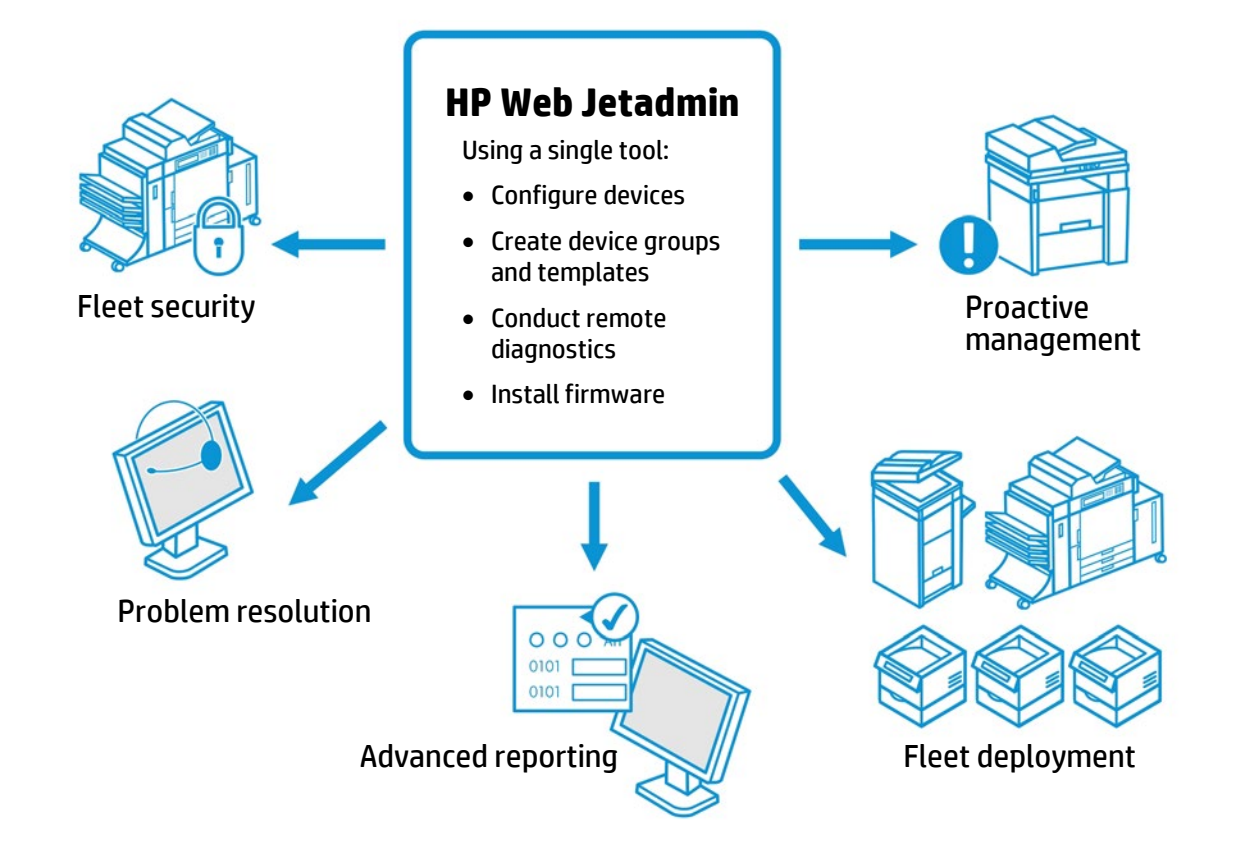

### New features in version 10.3 include enhanced configuration and maintenance capabilities, and robust alerting and group policy functions.

### **Help save time and money with advanced deployment and configuration**

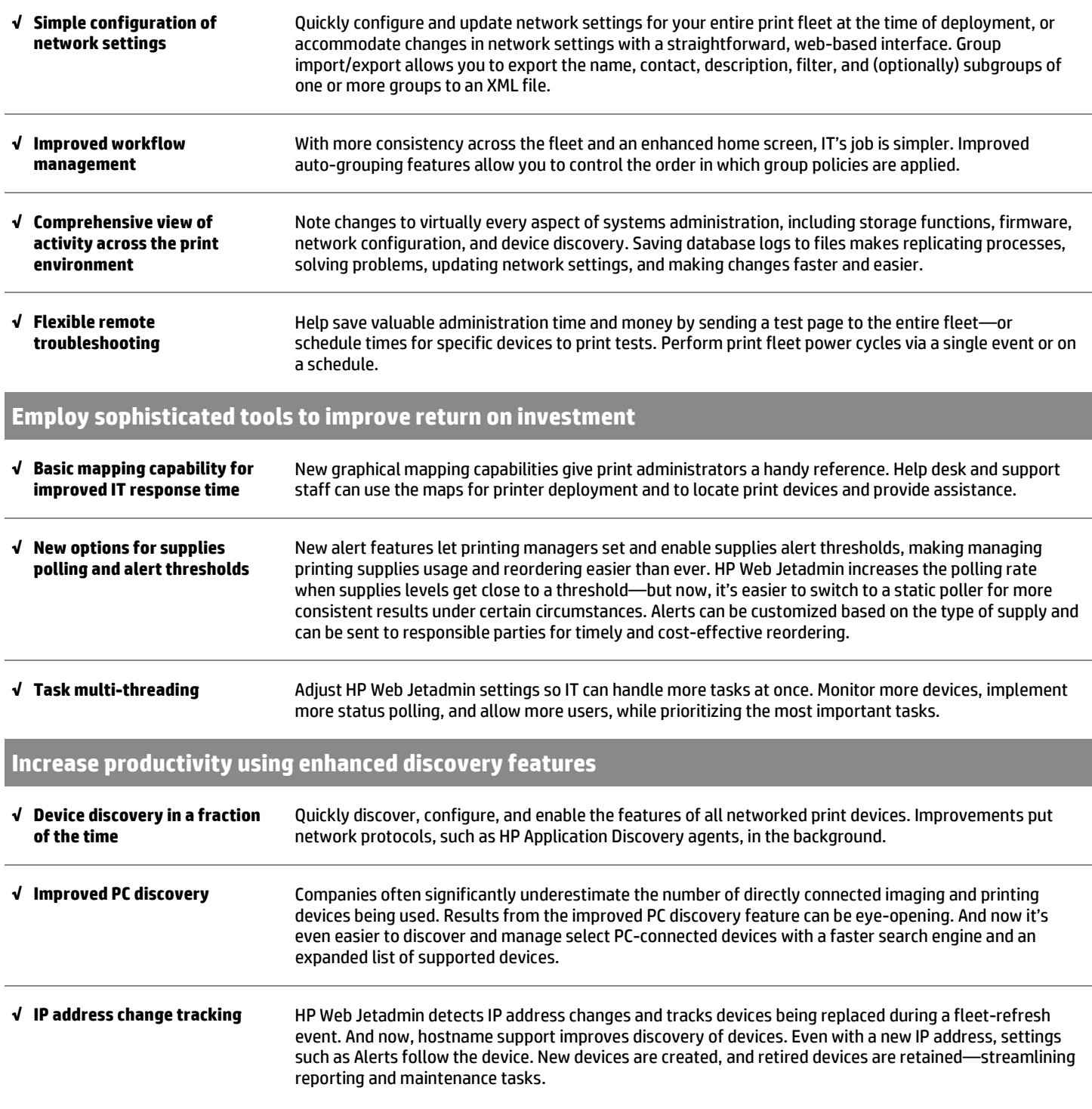

## Choose the single solution that helps you save time, control costs, and provide a better return on your investment.

### **Get started today**

Download HP Web Jetadmin for free at [www.hp.com/go/wja.](http://www.hp.com/go/wja) To obtain a free license for the Database Connectivity Module, access the **Extended Modules** tab a[t www.hp.com/go/wja.](http://www.hp.com/go/wja) For information on the new HP EcoSMART Fleet solution, please visit [www.hp.com/go/esf.](http://www.hp.com/go/esf) 

Need more help? Training materials and consulting services will help you take full advantage of HP Web Jetadmin. For more information, please visit the **Self Help and Documentation** and **Premium Support and Consulting Services** sections of [www.hp.com/go/wja.](http://www.hp.com/go/wja)

#### **Rest easy with comprehensive support service**

HP Premium Web Jetadmin Support provides your print administration staff access to HP's enterprise software technical support organization. Our dedicated engineers work with your team to provide advice on software features and functionality, usage recommendations, problem diagnosis, software defect identification, and the Database Connectivity Module. You also get electronic access to comprehensive product and support information, allowing any member of your staff to locate the details they need. For more information, contact your HP account representative or contact us at [wja.support@hp.com.](mailto:wja.support@hp.com)

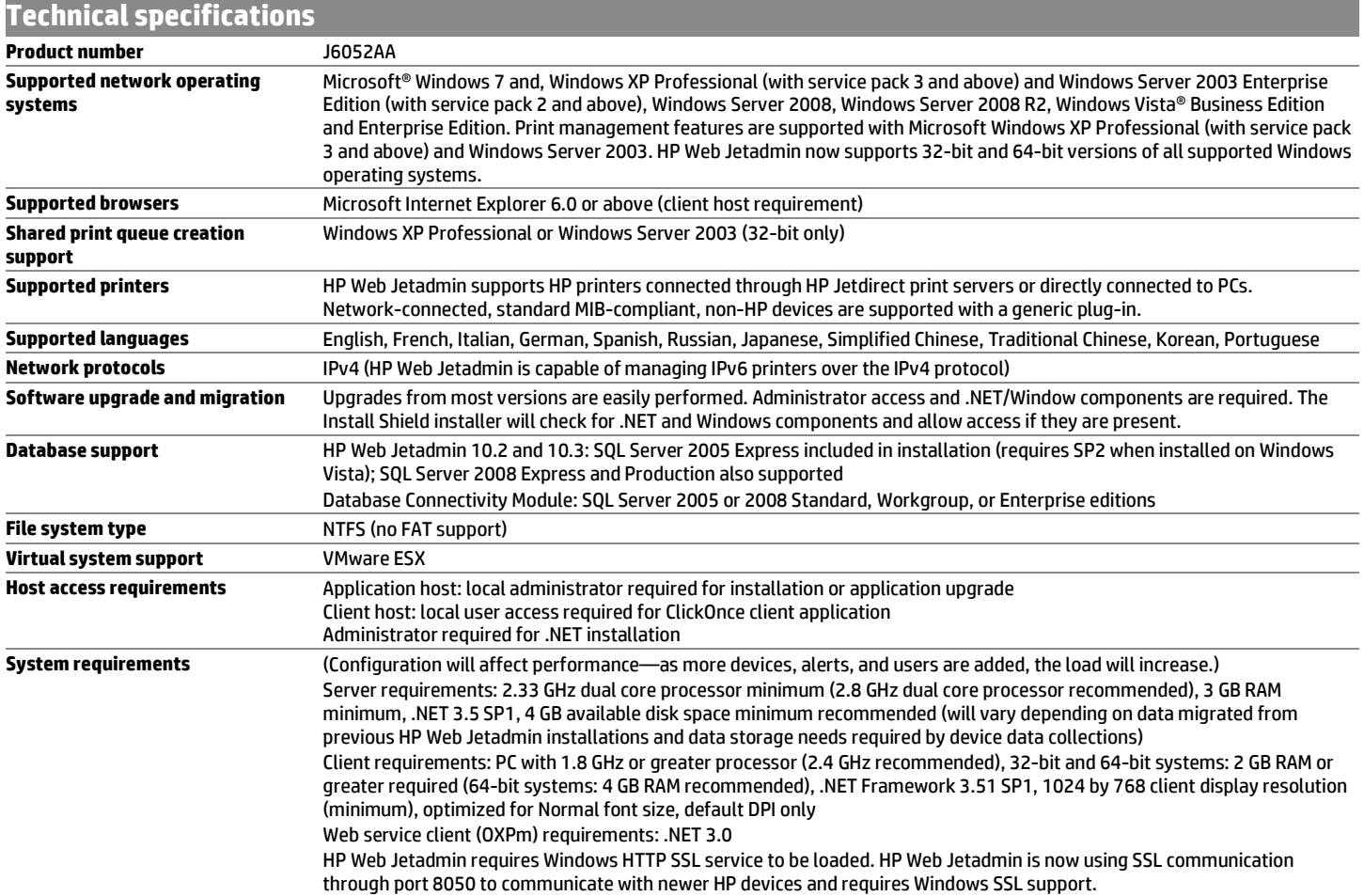

© Copyright 2012 Hewlett-Packard Development Company, L.P. The information contained herein is subject to change without notice. The only warranties for HP products and services are set forth in the express warranty statements accompanying such products and services. Nothing herein should be construed as constituting an additional warranty. HP shall not be liable for technical or editorial errors or omissions contained herein.

Microsoft, Windows, Windows XP, and Excel are U.S. registered trademarks of Microsoft Corporation. Windows Vista is either a registered trademark or trademark of Microsoft Corporation in the United States and/or other countries.

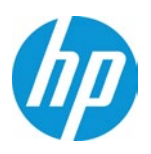